# **BAB III METODOLOGI PENELITIAN**

## **1.1 Lokasi Penelitian**

Lokasi penelitian ini dilakukan pada area pertanian dan holtikultura di seluruh desa yang ada pada kecamatan Pakem, kabupaten Sleman, Daerah Istimewa Yogyakarta. Desa tersebut antara lain adalah desa Pakembinangun, desa Candibinangun, desa Purwobinangun, desa Harjobinangun, dan desa Hargobinangun. Pemilihan lokasi ini berdasarkan rekomendasi yang diberikan oleh dinas pertanian Kabupaten Sleman. Selain itu, produktivitas tanaman padi dan tanaman holtikultura di Kecamatan Pakem sangat besar sehingga tidak menutup kemungkinan bahwa petani di Kecamatan Pakem menggunakan pestisida kimia untuk menangani serangan hama yang mengganggu tanaman mereka. Pada awalnya penelitian ini direncanakan dengan membagi sebesar 20% dari luas lahan sawah, kebun, dan ladang pada masing masing desa. Namun, dikarenakan adanya perubahan lahan dan kendala terkait ketersediaan petani maka penelitian ini dilakukan secara acak atau random. Perlu diketahui bahwa sawah, kebun dan ladang adalah berbeda pada tanah dan jenis tanaman. Untuk sawah dominasi dialiri air dan ditanami Padi, untuk kebun didominasi oleh buah buahan atau tanaman yang bertahan lama, sedangkan ladang didominasi oleh tanaman palawija seperti jagung atau ubi. Lokasi titik sampling yang akan dilakukan di Desa Harjobinangun dapat dilihat pada **Gambar 1**.

## **3.2 Tahapan Penelitian**

Tahapan penelitian bertujuan untuk mengetahui alur atau langkah langkah dalam penelitian agar penelitian tersebut sesuai dengan prosesnya. Secara umum, tahapan penelitian dapat dilihat pada **Gambar 2.**

# **3.3 Metode Penelitian**

# **3.3.1 Metode WHO**

Penelitian ini mengacu pada buku panduan penentuan bahaya penggunaan pestisida oleh WHO. Penentuan untuk tingkat bahaya pestisida pada metode WHO hanya berdasarkan besarnya konsentrasi pestisida dan LD<sub>50</sub> dari bahan aktif yang dimiliki oleh pestisida.

**Basic Adams** 

Berikut merupakan metode yang digunakan untuk mengetahui tingkat bahaya pestisida berdasarkan metode WHO:

- 1. Mengumpulkan data penggunaan pestisida dengan membagikan kuisioner dan wawancara ke petani
- 2. Penggolongan jenis pestisida berdasarkan bahan aktifnya
- 3. Kalkulasi konsentrasi dan nilai LD50 pada setiap jenis pestisida
- 4. Menentukan tingkat bahaya pestisida berdasarkan metode WHO
- 5. Melakukan pemetaan tingkat bahaya pestisida dengan software QGIS.

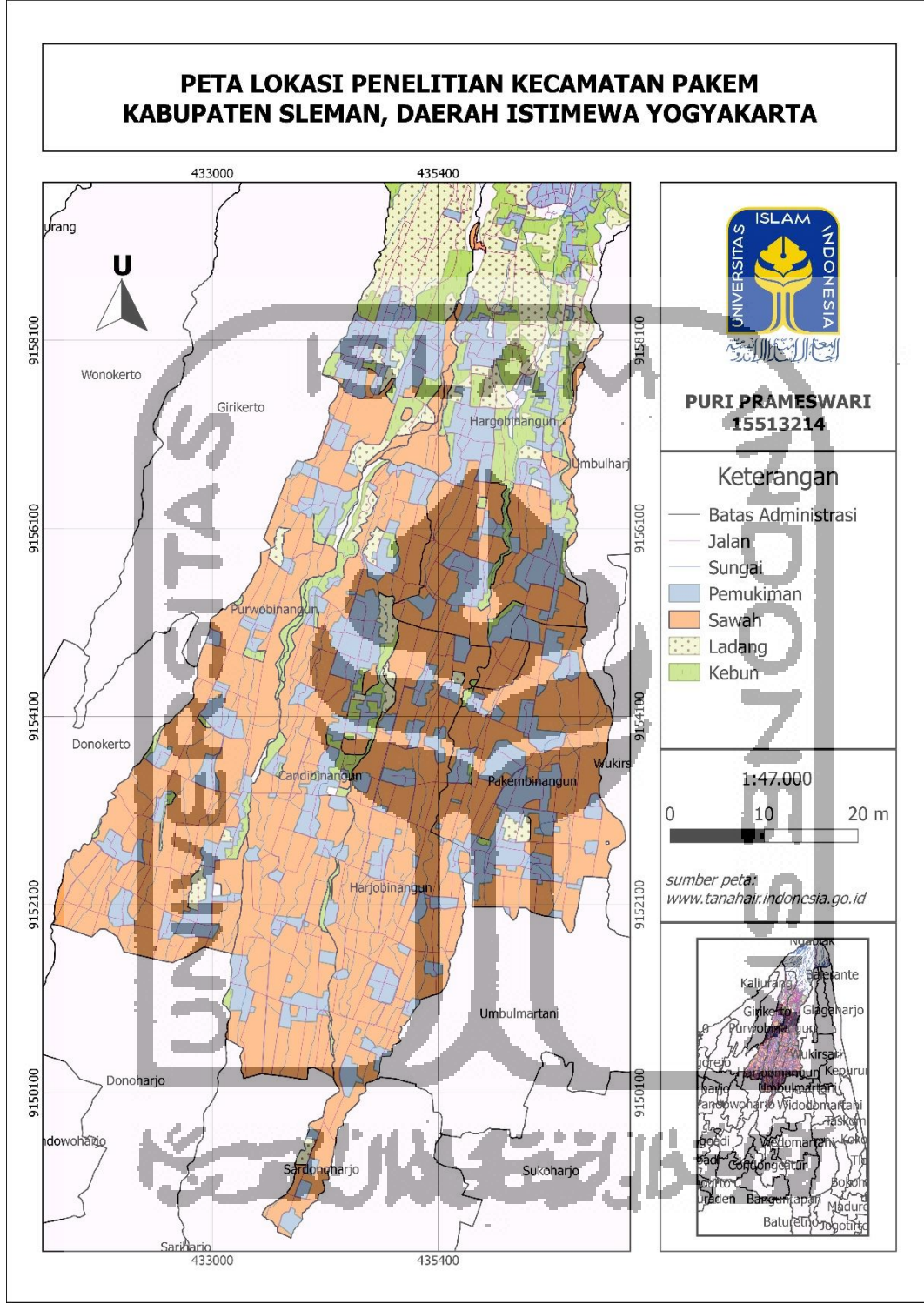

**Gambar 1** Peta Lokasi Peneletian

Tahapan penelitian:

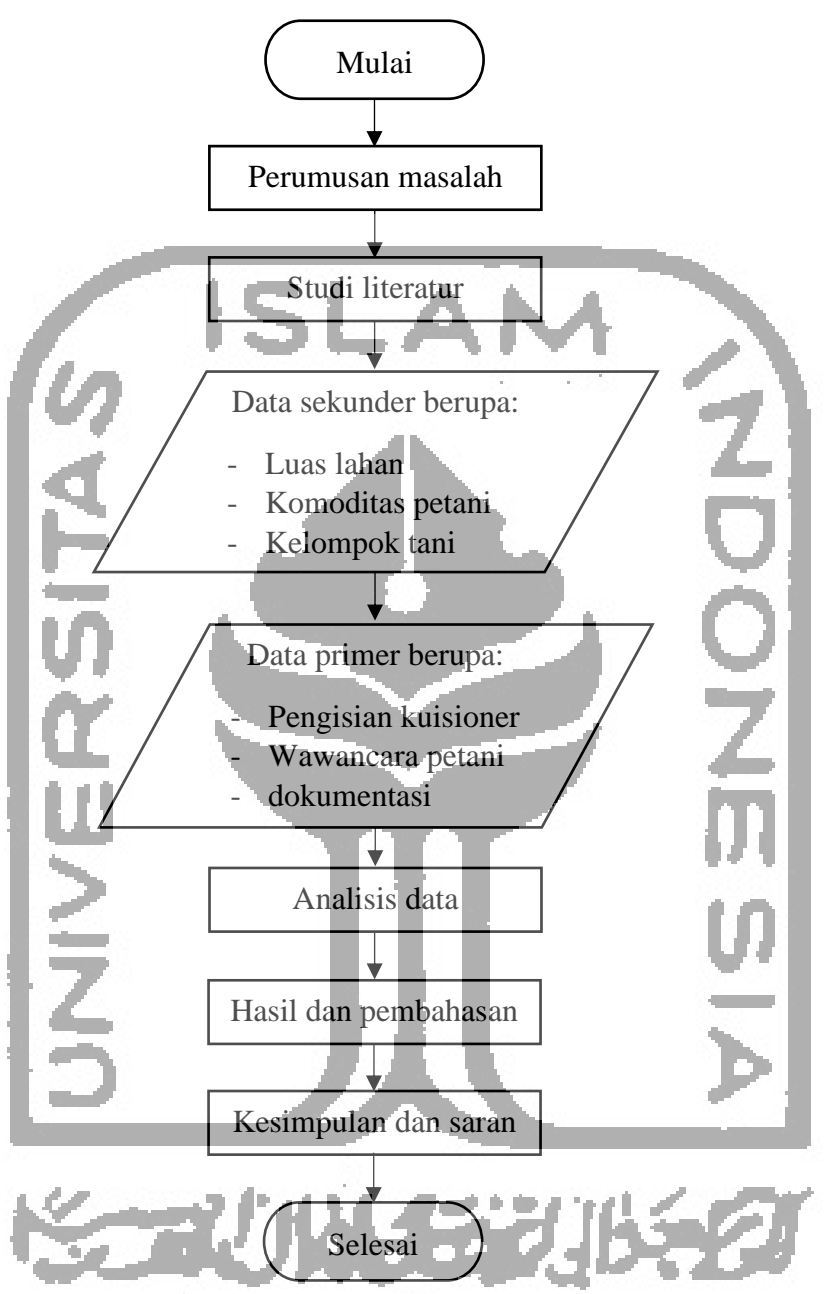

**Gambar 2** Diagram Alir Tahapan Penelitian

#### **3.3.2 Perumusan Masalah**

Perumusan masalah didapatkan dari masalah pokok yang terdapat pada latar belakang. Rumusan masalah untuk penelitian ini adalah jenis pestisida yang digunakan oleh petani, dosis pestisida yang digunakan, dan tingkat bahaya dari pestisida tersebut. Perumusan masalah diperlukan agar penelitian tidak menyimpang dari masalah yang ada pada lokasi penelitian. Perumusan masalah harus dibuat secara jelas dan singkat.

#### **3.3.3 Studi Literatur**

Studi literatur merujuk pada teori teori yang berhubungan dengan penelitian yang sedang dilakukan. Tujuan dari studi literatur adalah sebagai landasan materi dari permasalahan penelitian. Studi literatur dapat berupa jurnal penelitian terkait, buku, atau artikel laporan penelitian.

## **3.3.4 Gambaran Lokasi**

Gambaran lokasi dibutuhkan untuk mengetahui data seperti tata guna lahan, batas batas wilayah, luas wilayah, dan lain sebagainya. Data dari gambaran lokasi dapat dijadikan sebagai data sekunder dalam suatu penelitian. Dalam penelitian ini gambaran lokasi berguna untuk pemetaan tingkat bahaya penggunaan pestisida di Kecamatan Pakem.

# **3.3.5 Pengisian Kuesioner dan Wawancana**

Pengisian kuesioner dan wawancara digunakan untuk mendapatkan data primer penelitian. Wawancara dilakukan dengan mengajukan pertanyaan kuesioner kepada petani dilokasi sampling. Tingkat keberhasilkan wawancara sangat bergantung pada kesediaan responden dan kejujuran dari responden itu sendiri. Selain itu, penelitian ini menggunakan alat bantu berupa perekam suara dan dokumentasi agar memperkuat data dan data yang didapat tidak hilang. Lokasi sampling dapat berubah sesuai dengan kesediaan petani untuk diwawancarai.

Data yang didapat dari wawancara berupa kepemilikan lahan, luas lahan, jenis pestisida, takaran pestisida dan frekuensi penggunaan pestisida yang digunakan. Dalam mentukan takaran pestisida, biasanya petani menggunakan sendok, gayung, tutup botol, atau lainnya. Sehingga dalam penelitian ini untuk membantu mengukur takaran pestisida membutuhkan alat bantu berupa gelas ukur, sendok takar, atau timbangan yang telah dipersiapkan.

## **3.3.6 Analisis Data**

Analisis data digunakan untuk menganalisis data yang telah didapatkan. Data penelitian yang dianalisis untuk pemetaan tingkat risiko pestisida antara lain yaitu jenis pestisida, perhitungan konsentrasi pestisida yang digunakan, dan nilai LD<sub>50</sub> yang digunakan untuk menentukan tingkat toksisitas pestisida. Dengan adanya analisis data, maka perumusan masalah yang sudah ditentukan dapat terjawab. Data yang telah didapat dari hasil wawancara dan pengisian kuesioner akan diolah dengan menggunakan *Microsoft Excel*. Hasil *output* dari pengolahan data ini berupa persentase dari jenis pestisida yang dominan digunakan oleh petani.

### **a. Penggolongan jenis pestisida**

Tahap selanjutnya setelah mengumpulkan data dan melakukan perhitungan data menggunakan *Microsoft Excel*, maka akan diklasifikasikan jenis pestisida yang dominan digunakan oleh petani di lokasi penelitian. Klasifikasi pestisida ini berdasarkan kandungan bahan aktifnya yang mengacu pada buku Pestisida Pertanian dan Kehutanan tahun 2016.

## **b. Kalkulasi Konsentrasi Pestisida yang Digunakan**

Untuk menghitung konsentrasi pestisida yang digunakan oleh petani, maka dibutuhkan data takaran penggunaan pestisida dalam satu wadah dan volume pelarut dalam satu wadah. Sehingga digunakan rumus sebagai berikut:

$$
Cp = \frac{Dix\,Ca}{Vl}
$$

 $\frac{10}{ct}$  x 100% (2)

(1)

## Dimana:

 $Cp =$ Konsentrasi pestisida (g/l)

- $Di = Takaran$  pestisida yang digunakan  $(g;l)$
- $Ca =$ Konsentrasi Bahan Aktif dalam satu kemasan pestisida yang digunakan  $(g/l)$
- $VI = Vol$ **ume** pelarut (1).
	- **c. Kalkulasi Nilai Ld<sup>50</sup> Berdasarkan Metode WHO**

Dibutuhkan data mengenai persen konsentrasi dari setiap jenis pestisida sebelum melakukan perhitungan nilai Ld<sub>50</sub>, maka:

 $C = \frac{cp}{ct}$ 

## Dimana:

- $C = %$  konsentrasi pestisida
- $Cp =$ Konsentrasi pestisida (g/l)
- $\overrightarrow{Ct}$  = Konsentrasi total dari pestisida yang dicampurkan (g/l)

Setelah persen konsentrasi diketahui, maka langkah selanjutnya adalah mencari nilai LD50 untuk masing masing pestisida. Nilai LD50 didapatkan dari WHO dan Material Safety Data Sheet (MSDS). Nilai persen konsentrasi dan LD50 telah didapatkan untuk menghitung nilai TM sebagai berikut:

$$
\frac{ca}{ra} + \frac{cb}{Tb} + \dots \frac{cz}{rz} = \frac{100}{Tm}
$$
\n
$$
C = \frac{9}{2}
$$
 Konsentrasi pestisida

 $=$  Nilai Ld50

Tm = Nilai Ld50 Pestisida campuran dalam satu wadah

# **d. Menentukan Tingkat Bahaya Pestisida**

Selanjutnya setelah nilai Tm didapatkan, maka akan dibandingkan nilai Tm yang sudah diperoleh dan konsentrasi dari pestisida campuran dengan tabel penentuan tingkat bahaya pestisida untuk menemukan nilai  $Ld_{50}$  untuk pestisida campuran. Setelah nilai Ld<sub>50</sub> untuk pestisida campuran didapat, maka akan dibandingkan dengan tabel klasifikasi tingkat bahaya pestisida milik WHO. Berikut merupakan **Tabel 2** klasifikasi tingkat bahaya pestisida:

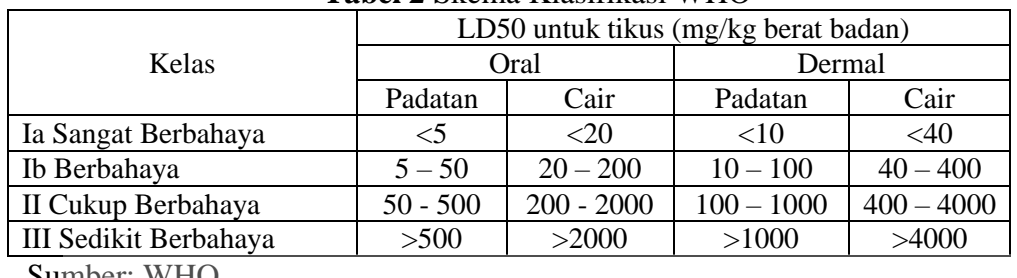

# **Tabel 2** Skema Klasifikasi WHO

Sumber: WHO

# e. **Pemetaan Tingkat Bahaya Penggunaan Pestisida**

Pemetaan tingkat bahaya penggunaan pestisida ini menggunakan software Quantum GIS. Tujuan dari pemetaan ini adalah untuk mempermudah pembacaan letak titik titik tingkat bahaya penggunaan pestisida pada lahan pertanian dan hortikultura. Data yang di input pada software ini berupa database mengenai sawah, kebun, dan ladang, pemukiman, titik koordinat dan besarnya tingkat bahaya penggunaan pestisida. Hasil yang didapat berupa tingkat klasifikasi bahaya pestisida. Langkah langkah dalam menggunakan SIG adalah:

- a. Titik koordinat di catat pada setiap titik lahan pertanian
- b. Merekap titik koordinat dan data yang dibutuhkan
- c. Mengkonversi data dari Microsoft Exel ke dalam software SIG
- d. Selanjutnya pemetaan dapat dilakukan.

# **3.3.7 Hasil dan Pembahasan**

Hasil dan pembahasan berisi mengenai hasil data perhitungan yang didapat dari analisis data. Setelah hasil perhitungan didapatkan maka dibahas lebih lanjut dan detail mengenai hasil perhitungan dengan landasan landasan teori dari penelitian terdahulu.

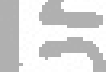

# **3.3.8 Kesimpulan dan Saran**

Kesimpulan didasarkan atas hasil penelitian yang didapatkan. Tujuan dari kesimpulan adalah untuk menjawab tujuan penelitian yang dilakukan. Sedangkan saran diperlukan untuk memperbaiki penelitian penelitian selanjutnya